# AUTOMATION WITH MISP WORK-FLOWS

A NEW WAY TO SUPPORT YOUR CTI PIPELINES

SAMI MOKADDEM

MISP PROJECT https://www.misp-project.org/

t.org/ Threat Sharing CTIS-2022

**CTIS 2022** 

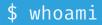

#### Working @ circl.lu

Part of the MISP-Project team

#### Adding easter eggs for the past 4 years

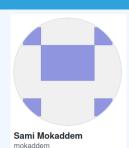

Belgian roads<br/>are terribleBelgians<br/>BelgiansThe Belgian<br/>Federal<br/>Government sucksBelgiansThe French<br/>invented friesVOU BELTER WATCH

#### Event graph viewer editor #3063

Merged adulau merged 27 commits into MISP:2.4 from mokaddem:ref\_graph 🖓 on 23 Mar 2018

- Prevent default MISP behaviors to happen
- Hook specific actions to run callbacks
- Use-cases:
  - Prevent publication of events not passing sanity checks
  - Prevent querying thrid-party services with sensitive information
  - Send notifications in a chat rooms
  - And much much more...

# 🟓 MISP API / PyMISP

- Needs CRON Jobs in place
- Heavy for the server
- Not realtime

# PubSub channels

- After the actions happen: No feedback to MISP
- Tougher to put in place & to share
- Full integration amounts to develop a new tool

### SIMPLE AUTOMATION MADE EASY

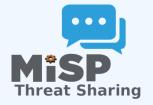

#### Why?

- Everyone loves simple automation
- Visual dataflow programming
- Users want more control
- How?
  - Drag & Drop editor
  - Prevent actions before they happen
  - Flexible Plug & Play system
  - Share workflows, debug and replay

## **CONTENT OF THE PRESENTATION**

- MISP Workflows fundamentals
- Demo by examples
- Get started
- Using the system & how it can be extended

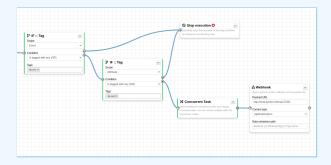

# **WORKFLOW - FUNDAMENTALS**

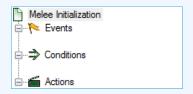

- 1. An event happens in MISP
- 2. Check if all conditions are satisfied
- 3. Execute all actions
  - May prevent MISP to complete its original event

# 🍋 Events

- New MISP Event
- Attribute has been saved
- New discussion post
- New user created
- Query against third-party services

In MISP Workflow terminology, supported events are called **Triggers** 

# Conditions

- An MISP Event is tagged with tlp:red
- The distribution an Attribute is a sharing group
- The creator organisation is circl.lu
- Or any other generic conditions

In MISP Workflow terminology, these are also called **Logic modules** 

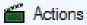

- Send an email notification
- Perform enrichments
- Send a chat message on MS Teams
- Attach a local tag

In MISP Workflow terminology, these are also called **Action modules** 

## WHAT IS A MISP WORKFLOW?

- Sequence of all nodes to be executed in the specified order
- Basically the whole connected graph.
- Workflows can be enabled / disabled
- Workflows are always linked to a trigger

|                 | ۲ IF :: Distribution —                                      |                                  |
|-----------------|-------------------------------------------------------------|----------------------------------|
|                 | Scope<br>Distribution of the Event                          | Stop execution                   |
| 1 Event Publish | <br>Ondition     ✓     More restrictive or equal than     ✓ | Do nothing for non-blocking ones |
|                 | Distribution<br>Community                                   |                                  |
|                 |                                                             |                                  |
|                 |                                                             |                                  |

## WORKFLOW EXECUTION FOR EVENT PUBLISH

## 🚹 An Event is about to be published

The workflow for the event-publish trigger starts

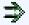

Conditions are evaluated

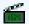

Actions are executed

success: Continue the publishing action

execute\_workflow Finished executing workflow for trigger `event-publish` (180). Outcome: success

#### failure | blocked: Stop publishing and log the reason

execute\_workflow Execution stopped.

Node 'stop-execution' (8) from Workflow 'Workflow for trigger event-publish' (180) returned the following error: Execution stopped

#### Two types of workflows:

# Blocking Workflows

- Can prevent / block the original event to happen
- If a blocking module blocks the action

Regular Workflows execution outcome has no impact

 Blocking modules No way to prevent something that has already happened

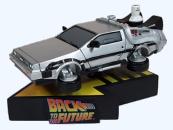

## **WORKFLOW - ACTION MODULES**

# action modules: Allow to executes operations or custom scripts

- Tag operations
- Send notifications
- Webhooks

| All | Action Logic misp-module Custom Blocking Enabled Disa | bled   |          |         | Enter va  | alue to search |          | Filte                                                                                                    | r 🗙      |
|-----|-------------------------------------------------------|--------|----------|---------|-----------|----------------|----------|----------------------------------------------------------------------------------------------------|----------|
|     | Module name                                           | Туре   | Blocking | MISP Co | re format | misp-module    | Custom   | Enabled                                                                                                    | Actions  |
|     | Blueprint action module                               | action | ×        | ×       |           | ×              | <b>~</b> | ×                                                                                                    | •        |
|     | * Enrich Event                                        | action | ×        | ×       |           | ×              | ×        | <ul> <li>Image: A second second s</li></ul> | 0        |
|     | mattermost                                            | action | ×        | ×       |           | <b>~</b>       | ×        | ×                                                                                                    | •        |
|     | MS Teams Webhook                                      | action | ×        | ×       |           | ×              | ×        | ×                                                                                                    | •        |
|     | Push to ZMQ                                           | action | ×        | ×       |           | ×              | ×        | <b>~</b>                                                                                                    | •        |
|     | Send Mail                                             | action | ×        | ×       |           | ×              | ×        | <ul> <li>Image: A second second s</li></ul> | •        |
|     | ♦ Stop execution                                      | action | <b>~</b> | ×       |           | ×              | ×        | <b>~</b>                                                                                                    | <b>0</b> |
|     | Tag operation                                         | action | ×        | ×       |           | ×              | ×        | ×                                                                                                    | <b>0</b> |
|     | testaction                                            | action | ×        | ×       |           | <b>~</b>       | ×        | ×                                                                                                    | <b>0</b> |
|     | & Webhook                                             | action | ×        | ×       |           | ×              | ×        | ×                                                                                                    | 80       |

## **WORKFLOW - LOGIC MODULES**

# $\blacksquare$ $\Rightarrow$ logic modules: Allow to redirect the execution flow.

- IF conditions
- Delay execution

| All | Action Logic misp-module Custom Blocking Enabled Disa | bled  |          |                                                                                                    | Enter va  | alue to search |          | Filte                | r 🗙      |
|-----|-------------------------------------------------------|-------|----------|----------------------------------------------------------------------------------------------------|-----------|----------------|----------|----------------------|----------|
|     | Module name                                           | Туре  | Blocking | MISP Co                                                                                                    | re format | misp-module    | Custom   | Enabled              | Actions  |
|     | e≜ Blueprint logic module                             | logic | ×        | ×                                                                                                    |           | ×              | <b>~</b> | ×                    | ▶ 0      |
|     | ス Concurrent Task                                     | logic | ×        | ×                                                                                                    |           | ×              | ×        | ×                    | •        |
|     | 2 IF :: Distribution                                  | logic | ×        | ×                                                                                                    |           | ×              | ×        | <b>~</b>             | <b>0</b> |
|     | ₽ IF :: Generic                                       | logic | ×        | ×                                                                                                    |           | ×              | ×        | ×                    | •        |
|     | P IF :: Organisation                                  | logic | ×        | <ul> <li>Image: A second second s</li></ul> |           | ×              | ×        | <ul> <li></li> </ul> | •        |
|     | ₽ IF :: Published                                     | logic | ×        | ×                                                                                                    |           | ×              | ×        | ×                    | •        |
|     | ₽ IF :: Tag                                           | logic | ×        | ×                                                                                                    |           | ×              | ×        | ×                    | •        |

# SOURCES OF WORKFLOW MODULES (1)

#### Built-in default modules

- Part of the MISP codebase
- Get in touch if you want us to increase the selection!

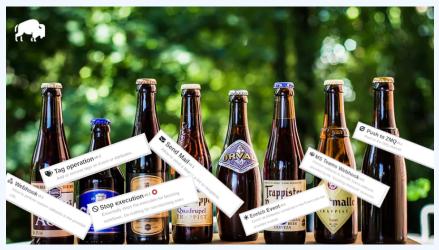

# SOURCES OF WORKFLOW MODULES (2)

#### User-defined custom modules

- Written in PHP
- Extend existing modules
- MISP code reuse

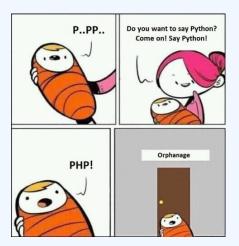

# SOURCES OF WORKFLOW MODULES (3)

Modules from the

misp-module<sup>%</sup>

#### enrichment service

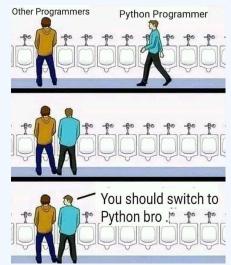

Written in Python
Can use any python libraries
Plug & Play

## **TRIGGERS CURRENTLY AVAILABLE**

### Currently 10 triggers can be hooked. 3 being OBlocking

#### Triggers

« previous next »

List the available triggers that can be listened to by workflows. Missing a trigger? Feel free to open a **O** Github issue! **O** Documentation and concepts

| All attribute event object     | others    | post user Block  | king Enabled | Disabled          |                  |             |                     |               |         |         |
|--------------------------------|-----------|------------------|--------------|-------------------|------------------|-------------|---------------------|---------------|---------|---------|
| Trigger name                   | Scope     | Trigger overhead | Run counter  | Blocking Workflow | MISP Core format | Workflow ID | Last Update         | Debug enabled | Enabled | Actions |
| R Attribute After Save         | attribute | high 😧           | 83           | ×                 | ×                | 160         | 2022-08-03 09:00:41 |               | ×       | ▶०/₩≣⊛  |
| * Enrichment Before Query      | others    | low              | 1154         | ~                 | ×                | 162         | 2022-10-17 12:35:57 |               | ×       | ∎৵≣⊘    |
| Event After Save               | event     | high 😧           | 49           | ×                 | ×                | 175         | 2022-10-14 13:32:01 |               | ×       | ∎⋪∎⊕    |
| Event After Save New           | event     | low              | 5            | ×                 | ×                | 182         | 2022-10-17 09:12:14 | <b>Z</b>      | ×       | ∎⋪≣∅    |
| Event After Save New From Pull | event     | low              | 6            | ×                 | <b>~</b>         | 183         | 2022-10-17 09:01:36 | <b>Z</b>      | ×       | ∎⋪∎⊕    |
| 1 Event Publish                | event     | low              | 126          | ~                 | ×                | 180         | 2022-10-13 10:42:53 |               | ×       | ∎⋪∎ଡ଼   |
| & Object After Save            | object    | high 😧           | 35           | ×                 | ×                | 161         | 2022-08-05 07:12:52 |               | ×       | ▶०/>∎⊚  |
| Post After Save                | post      | low              | 36           | ×                 | ×                | 176         | 2022-07-28 13:59:51 | 0             | ×       | ▶०/>⊞⊛  |
| 🔐 User After Save              | user      | low              | 0            | ×                 | ×                | 181         | 2022-08-05 07:19:46 |               | ×       | ▶०/>⊞⊚  |
| <b>≜</b> + User Before Save    | user      | low              | 42           | ×                 | ×                | 158         | 2022-07-28 14:00:32 |               | ×       | ▶⋪∎∅    |

Page 1 of 1, showing 1 records out of 10 total, starting on record 1, ending on 10

#### **DEMO BY EXAMPLES**

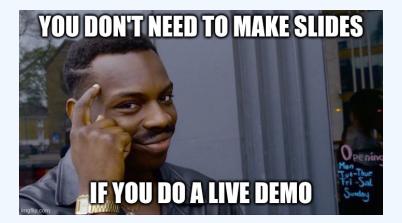

# **WORKFLOW - GETTING STARTED**

# **GETTING STARTED WITH WORKFLOWS (1)**

# 2.4.160 Epic summer release

🔊 iglocska released this 08 Aug 2022 🛛 🕤 v2.4.160 🧭 -o- 71d4e2c 🧭

1. Update your MISP server

2. Update all your sub-modules

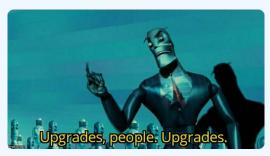

#### **Review MISP settings:**

- 1. Make sure MISP.background\_jobs is turned on
- 2. Make sure workers are **up-and-running** and healthy
- 3. Turn the setting Plugin.Workflow\_enable on

| Overview   | MISP settings (20 🔥)   | Encryption settings (7 1) | Proxy settings (5) | Security settings (8 1)     | Plugin settings (465 🔥) | SimpleBackgroundJobs settings (11 \Lambda) | Diagno |
|------------|------------------------|---------------------------|--------------------|-----------------------------|-------------------------|--------------------------------------------|--------|
| Enrichment |                        |                           |                    |                             |                         | Filter the table(s) below                  |        |
| Import     |                        |                           |                    |                             |                         |                                            |        |
| Export     |                        |                           |                    |                             |                         |                                            |        |
| Action     |                        |                           |                    |                             |                         |                                            |        |
| Cortex     |                        |                           |                    |                             |                         |                                            |        |
| Sightings  |                        |                           |                    |                             |                         |                                            |        |
| Workflow   |                        |                           |                    |                             |                         |                                            |        |
| Recommen   | nded Plugin.Workflow_e | nable                     | true Enab          | le/disable workflow feature |                         |                                            |        |

# GETTING STARTED WITH WORKFLOWS (3)

## [optional] Wanna enjoy

misp-module<sup>&®</sup>

### 1. Turn the setting **Plugin.Action\_services\_enable** on

| Overview   | MISP settings (20 \Lambda) | Encryption settings (7 | 7 \Lambda) Proxy settings | (5) Security settings (8 \Lambda) | Plugin settings (465 🛦)          | SimpleBackgroundJobs settings (11   | A) Diagno       |
|------------|----------------------------|------------------------|---------------------------|-----------------------------------|----------------------------------|-------------------------------------|-----------------|
| Enrichment |                            |                        |                           |                                   |                                  | Filter the table(s) below           |                 |
| Import     |                            |                        |                           |                                   |                                  |                                     |                 |
| Export     |                            |                        |                           |                                   |                                  |                                     |                 |
| Action     |                            |                        |                           |                                   |                                  |                                     |                 |
| Critical   | Plugin.Action_serv         | ices_enable true       |                           | Enable/disable the action servic  | es                               |                                     |                 |
| Recommend  | ded Plugin.Action_serv     | ices_url http://       | /host.docker.internal     | The url used to access the actio  | in services. By default, it is a | accessible at http://127.0.0.1:6666 |                 |
| Recomment  | ded Plugin.Action_serv     | ices_port 6677         |                           | The port used to access the act   | ion services. By default, it is  | accessible at 127.0.0.1:6666        |                 |
| Recomment  | ded Plugin.Action_time     | out 10                 |                           | Set a timeout for the action serv | rices                            | Vi                                  | alue not<br>et. |

- 1. Go to the list of modules
  - Administration > Workflows > List Modules
  - or /workflows/moduleIndex
- 2. Make sure default modules are loaded
- 3. [optional:misp-module] Make sure **misp-module** modules are loaded

# Everything is ready?

# Let's see how to build a workflow!

## **CREATING A WORKFLOW WITH THE EDITOR**

- I. Go to the list of triggers Administration > Workflows
- 2. Enable the trigger
- ▶ 3. Edit the trigger you want to create a workflow for
- ► 4. Drag an action module from the side panel to the canvas
- ► 5. Drag another action module or a logic module from the side panel to the canvas
- ► 6. From the trigger output, drag an arrow into the action's input (left side)
- ► 7. Continue linking modules with the input/output system until all wanted modules are connected
- ▶ 8. Find an action that would execute the desired trigger
- 9. Execute the action and observe the effect!
- ▶ 10. Optionally, enable debug mode to see realtime execution
- ▶ 10.1. Even more text to make the slide even more unreadable
- ▶ 10.2. And even more boring

### **CREATING A WORKFLOW WITH THE EDITOR**

#### I. Go to the list of triggers Administration > Workflows

2. Enable 1 3. Edit the 4. Drag an to the canva ▶ 5. Drag an from the sid ► 6. From th the action ▶ 7. Continu until all war ▶ 8. Find an ▶ 9. Execute ▶ 10. Option

▶ 10.1. Even

▶ 10.2. And even more boring

| Writing<br>more<br>slides     | w for<br>e                                       |
|-------------------------------|--------------------------------------------------|
| Doing<br>another<br>live demo | t system<br>trigger<br>e execution<br>unreadable |

# CONSIDERATIONS WHEN WORKING WITH WORKFLOWS

# WORKING WITH THE EDITOR - OPERATIONS NOT ALLOWED

#### Execution loop are not authorized

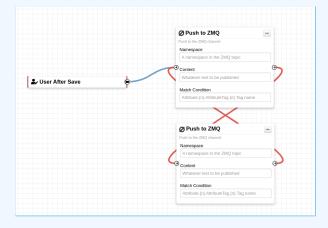

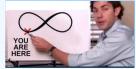

## **RECURSIVE WORKFLOWS**

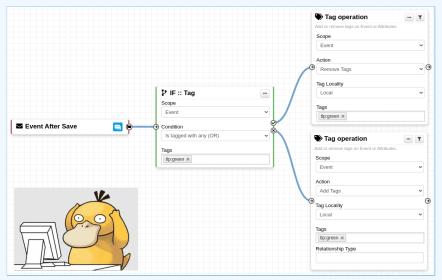

∧ Recursion: If an action re-run the workflow

# WORKING WITH THE EDITOR - OPERATIONS NOT ALLOWED

#### Multiple connections from the same output

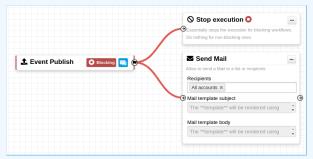

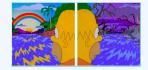

- Execution order not guaranted
- Confusing for users

Cases showing a warning:

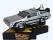

- Blocking modules O in a non-blocking workflow
- Blocking modules O after a concurrent tasks module

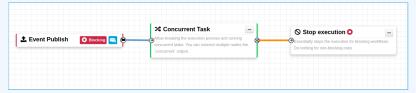

# **ADVANCED USAGE**

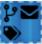

- 1. Blueprints allow to re-use parts of a workflow in another one
- 2. Blueprints can be saved, exported and shared

| Debugging webhook<br>9ff210dd-ee7e-49c8-a5af-10cd42cdadb6 | v1656059209 |
|-----------------------------------------------------------|-------------|
| Default: 🗙                                                |             |
| Blueprint Content: <b>1 node</b>                          |             |
| Webhook module pre-configured for debugg                  | ging        |

#### **Blueprints sources:**

- 1. Created or imported by users
- 2. From the MISP/misp-workflow-blueprints repository<sup>1</sup>

<sup>1</sup>https://github.com/MISP/misp-workflow-blueprints

#### HASH PATH FILTERING

#### Filtering and checking conditions using hash path expression.

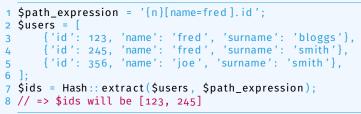

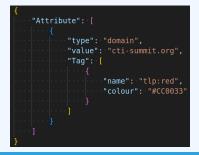

| ₽ IF :: Generic   |   |
|-------------------|---|
| Value             |   |
| tlp:red           |   |
| Operator          |   |
| In                | ~ |
| Hash path         |   |
| Attribute.{n}.Tag |   |

# DATA FORMAT IN WORKFLOWS

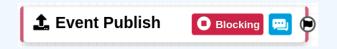

- In most cases, the format is compliant with the MISP Core format
- But data has additional properties
  - Attributes are always encapsulated in the Event or Object
  - Additional key \_AttributeFlattened
  - Additional key \_allTags
  - Additional key inherited for Tags

# LOGIC MODULE: CONCURRENT TASK

- Logic module allowing multiple output connections
   Postpone the execution for remaining modules
- Blocking modules cannot cancel ongoing operations

| ncurrent Task                                                     | Push to ZMQ                              |            |
|-------------------------------------------------------------------|------------------------------------------|------------|
|                                                                   | Push to the ZMQ channel                  |            |
| xecution process and running<br>xu can connect multiple nodes the | Match Condition                          |            |
|                                                                   | Attribute.{n}.AttributeTag.(n).Tag       | name       |
|                                                                   | ஃ Webhook                                |            |
| 11                                                                | Allow to perform custom callbacks to the |            |
| 11                                                                | Payload URL                              |            |
|                                                                   | https://example.com/test                 |            |
|                                                                   |                                          |            |
|                                                                   | Content type                             |            |
|                                                                   | application/json                         | v          |
|                                                                   | Data extraction path                     |            |
|                                                                   | Attribute.{n}.AttributeTag.{n}.Tag.      | name       |
|                                                                   |                                          |            |
|                                                                   | mattermost <sup>%®</sup>                 | - T        |
|                                                                   | Simplistic module to send message to a   | Mattermost |
|                                                                   | channel.                                 |            |
|                                                                   | Mattermost Hostname                      |            |
|                                                                   | example.mattermost.com                   |            |
|                                                                   | Bot Access Token                         |            |
|                                                                   | 3                                        | C          |
|                                                                   | Channel Id                               |            |
|                                                                   | Channellid                               |            |
|                                                                   |                                          |            |
|                                                                   | Message Template                         |            |
|                                                                   | The **template** will be rendered        |            |

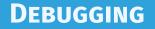

# **DEBUGGING WORKFLOWS: LOG ENTRIES**

#### Workflow execution is logged in the application logs:

- /admin/logs/index
- Or stored on disk in the following file:
  - /app/tmp/logs/workflow-execution.log

| Logs                                                                                                    |        |        |                     |          |       |        |                                                                                           |
|----------------------------------------------------------------------------------------------------|--------|--------|---------------------|----------|-------|--------|-------------------------------------------------------------------------------------------|
| e previous next =           Emails         Authentication issues         MSP Update results         Setting changes         Warrings and errors |        |        |                     |          |       |        |                                                                                           |
| ld †                                                                                                    | Email  | Org    | Created             | Model    | Model | Action | Title                                                                                     |
|                                                                                                    |        |        |                     | model    | ID    | Action | The                                                                                       |
| 49146                                                                                                    | SYSTEM | SYSTEM | 2022-08-01 07:34:40 | Workflow | ID    |        | Finished executing workflow for trigger 'enrichment-before-query' (162). Outcome: success |

# **DEBUGGING WORKFLOWS: DEBUG MODE**

❀ Debug Mode: on can be turned on for each workflows

- Each nodes will send data to the provided URL
  - Configure the setting: Plugin.Workflow\_debug\_url
- Result can be visualized in

The

- offline: tools/misp-workflows/webhook-listener.py
- online: requestbin.com or similar websites

| LIVE       | PAUSE | Q Type to search                               |
|------------|-------|------------------------------------------------|
| Today      |       |                                                |
| 2:25:10 pm | POST  | /end?outcome=blocked                           |
| 2:25:09 pm | POST  | <pre>/exec/stop-execution?result=success</pre> |
| 2:25:09 pm | POST  | <pre>/exec/tag-if?result=success</pre>         |
| 2:25:08 pm | POST  | /init?type=blocking                            |

# **DEBUGGING MODULES: STATELESS EXECUTION**

#### Test custom modules with custom input

#### Stateless module execution

| Module parameters                                                                                                    | Input data                                                 |
|----------------------------------------------------------------------------------------------------|------------------------------------------------------------|
| Payload URL<br>https://localhost:8443<br>Content type<br>application/json<br>Data extraction path<br>Attribute.(n).AttributeTag.(n).Tag.name | Convert input data into MISP core format Module Input Data |

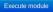

Execution result: 200 [56 ms]

#### **DEBUGGING MODULES: RE-RUNNING WORKFLOWS**

Try workflows with custom inputRe-run workflows to ease debugging

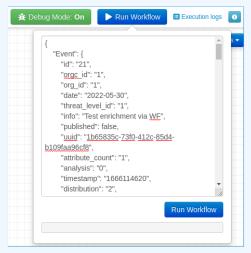

#### **DEBUGGING OPTIONS**

- Workflow execution and outcome
- Module execution and outcome
- Live workflow debugging with module inspection
- Re-running/testing workflows with custom data
- Stateless module execution

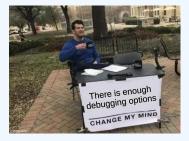

# **EXTENDING THE SYSTEM**

#### **CREATING A NEW MODULE IN PHP**

app/Lib/WorkflowModules/action/[module\_name].php

#### Designed to be easilty extended

- Helper functions
- Module configuration as variables
- Implement runtime logic

#### **CREATING A NEW MODULE IN PYTHON**

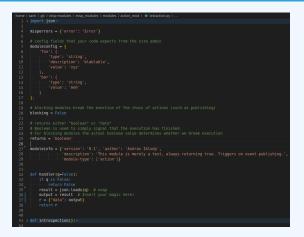

#### Similar to how other misp-modules are implemented

- Helper functions
- Module configuration as variables
- Implement runtime logic

- Chat notification a community when new user joins an instance
- Trigger on any action via log entries
- Extend existing MISP behavior: Push correlation in another system
- Sanity check to block publishing

# **FUTURE WORKS**

More modules
More modules
More riggers
More documentation
Recursion prevention system
On-the-fly data override?

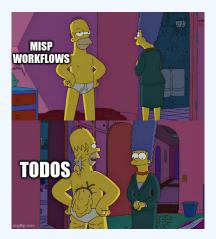

#### **FINAL WORDS**

- Feature designed to quickly and cheaply support CTI pipeline
- Beta: Feature unlikely to change. But still..
- Waiting for feedback!

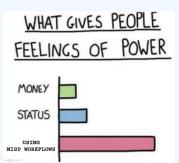

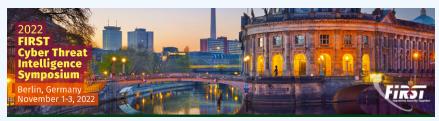